# Design Techniques

#### Ch 2.6-2.12

1) What technique can we use for initial design? 2) What technique can we use to document a design?

#### Process

• Early Software Engineering Process Phases:

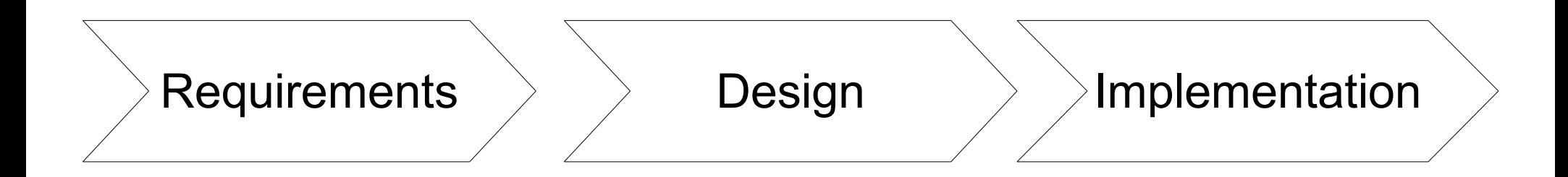

Software design techniques...

20-01-23 $3<sup>2</sup>$ 

#### CRC Cardsa Design Technique

20-01-23 $3<sup>3</sup>$ 

## CRC Cards

• CRC Cards:..

- $\bullet$  It's an index card listing:
	- Class Name
	- Class ResponsibilitiesEx: Manage messages
	- Class Collaborators

..Ex: Message class

Customer Order orders Dlaces none address Knaws Customer *rumber* order history Krus date Order Hem Knows placement date delivery Krows tota Krows Krows applicuble TAXES **Aunber** Knows order itens llows

20-01-23 <sup>4</sup> Image Source: http://www.agilemodeling.com

# CRC Cards

- Purpose
	- СП - Support an..
- Physical card support
	- –Walk-through a use-case deciding..
	- – Lay cards out on table and re-arrange them as needed.
- Small, so limit responsibility of the class
	- $-$  No "Cod" object (known overwhips No "God" object (knows everything)
	- – $\hbox{--}$  If too much on a card,..

## CRC Process

- 1) For each discovered class, write its name on the top.–Look for..
- 2) Left side: Responsibilities
	- Not mothod namoc by – Not method names, but..
	- –Message class example:

Good: manage message content

Bad: getContent(), getContentLength(), setContent()

- 3) Right side: Collaborators
	- $-$  no norticular ordor:  $\overline{v}$ – no particular order; which classes does this one use
	- – $\,$  - does not line-up with responsibilities

4) Don't list all details; just enough to show..

20-01-23 $\frac{3}{2}$ 

## CRC Example

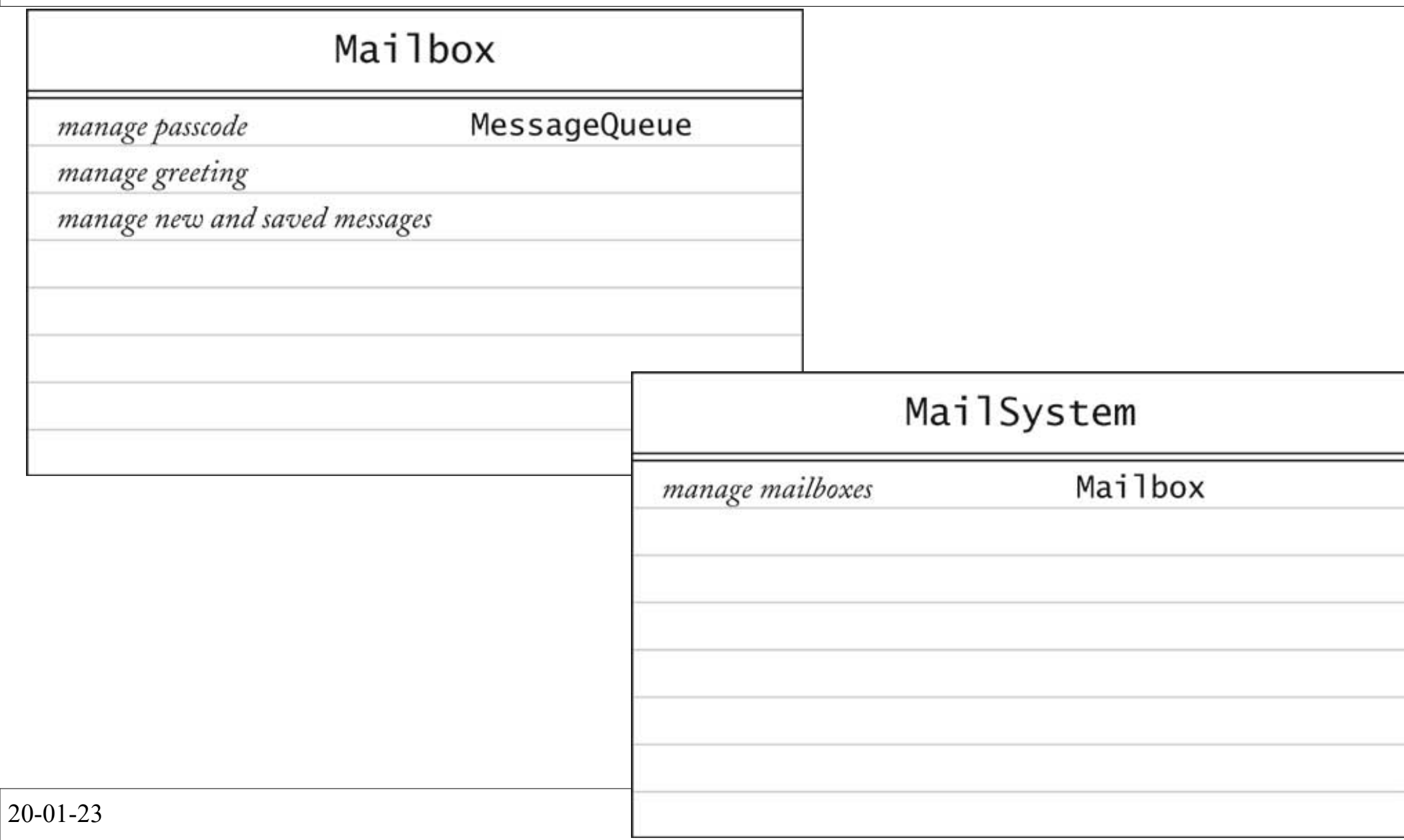

# CRC Use

–

- CRC Cards are good for
	- – $\overline{\phantom{\alpha}}$  discussions and collaboration
- But they are messy
	- $-$  NIAt agoal tor ro $\epsilon$ Not good for recording design decisions.

UML Diagrams do this!

# In-class exercise: Pledge Tracker Description

- Participants gather pledges from friends and neighbours for completing a charity walk-athon–Pledge lists donor's name and billing info.
- App reads pledge data from file (.csv) and:
	- –Generates invoices for pledge (.pdf's)
	- –Allow entry of payments received (saves to file)
	- –- Display summary of unpaid pledges (names, \$)
	- –- Display summary of total pledge amounts: total \$ pledged, \$ paid, \$ unpaid

## CRC Example

- What classes would be in charity pledge tracker?
- Draw a CRC card for a class or two.

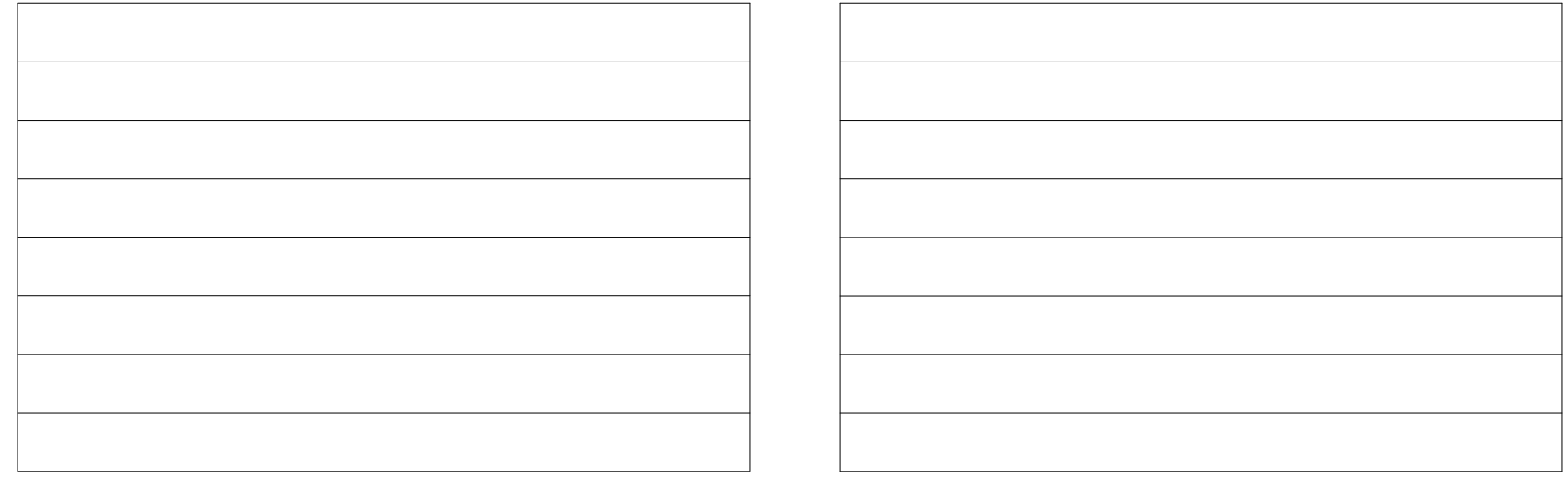

#### UML Class Diagramsa Design Communication Technique

20-01-23 $3 \t 11$ 

# UML Class Diagram

• UML Class Diagram – /\ /\| 11 11 11 11 \ 11 1 A diagram showing..

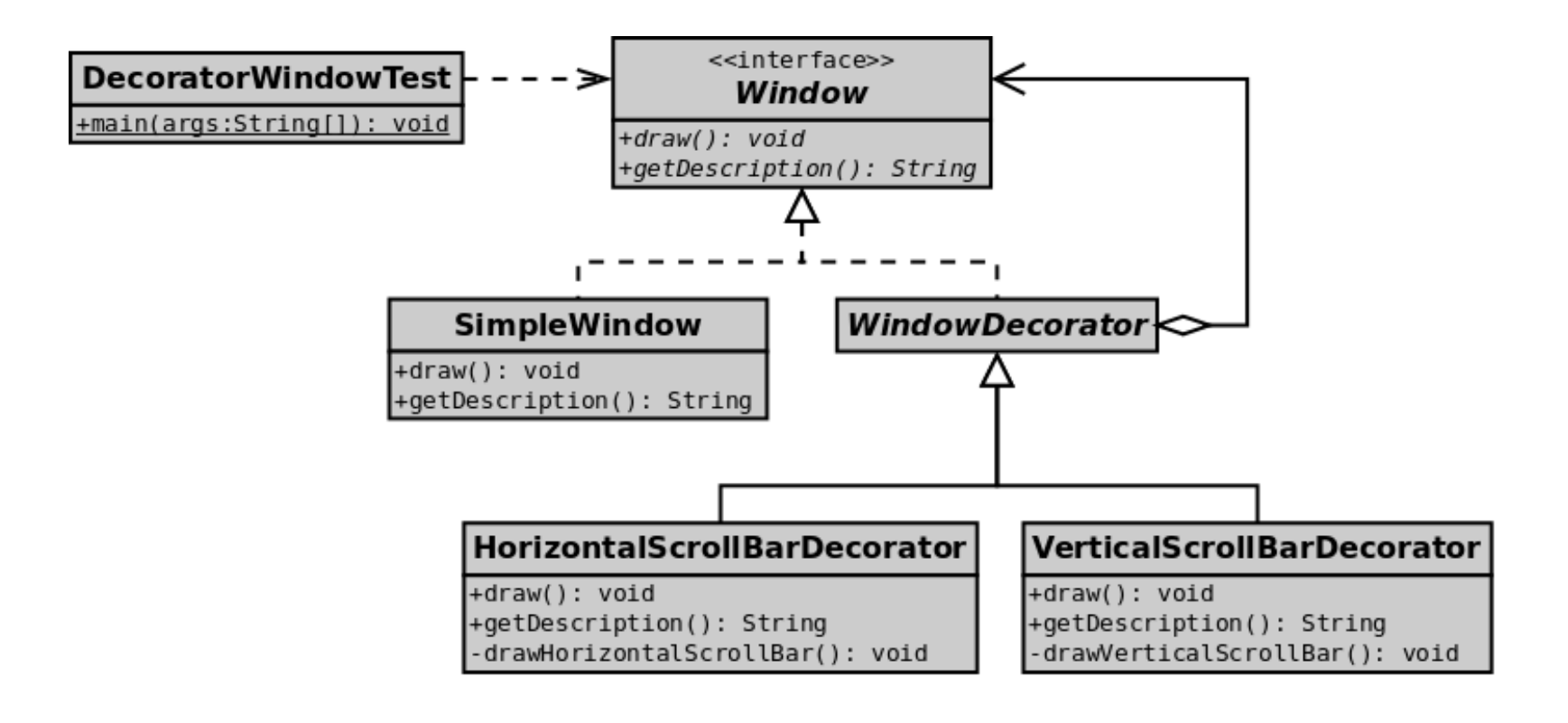

<sup>12</sup> Image from Wikipedia: UML2 Decorator Pattern

20-01-23

# UML Class diagram implementation details

- 3 Sections
	- $-$  (locc) Class name
	- –Attributes (fields)
	- –- Operations (methods)
- Types (Optional)

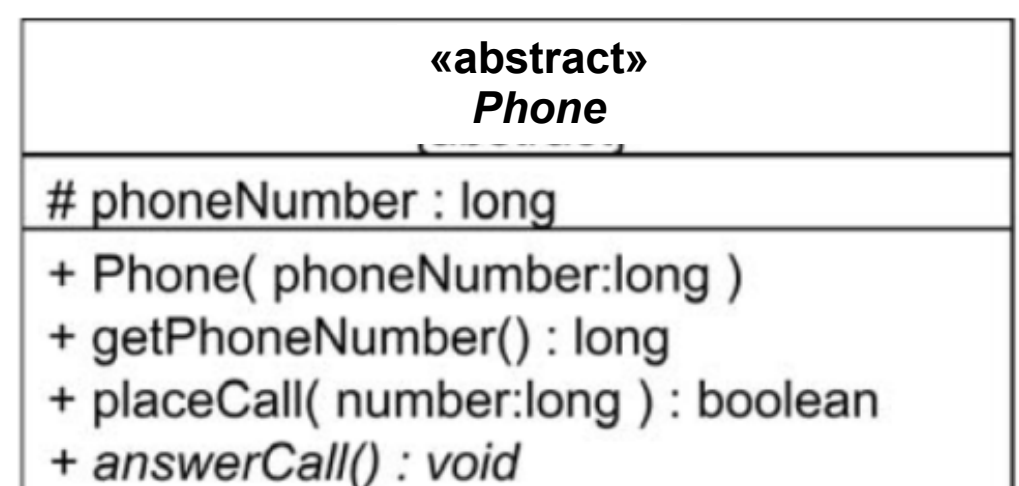

- + toString() : void
- ––methodName() : returnType
- Visibility: Can preceded attributes and methods + for..
	- $\#$  for..
	- for..

20-01-23

#### Class Connections

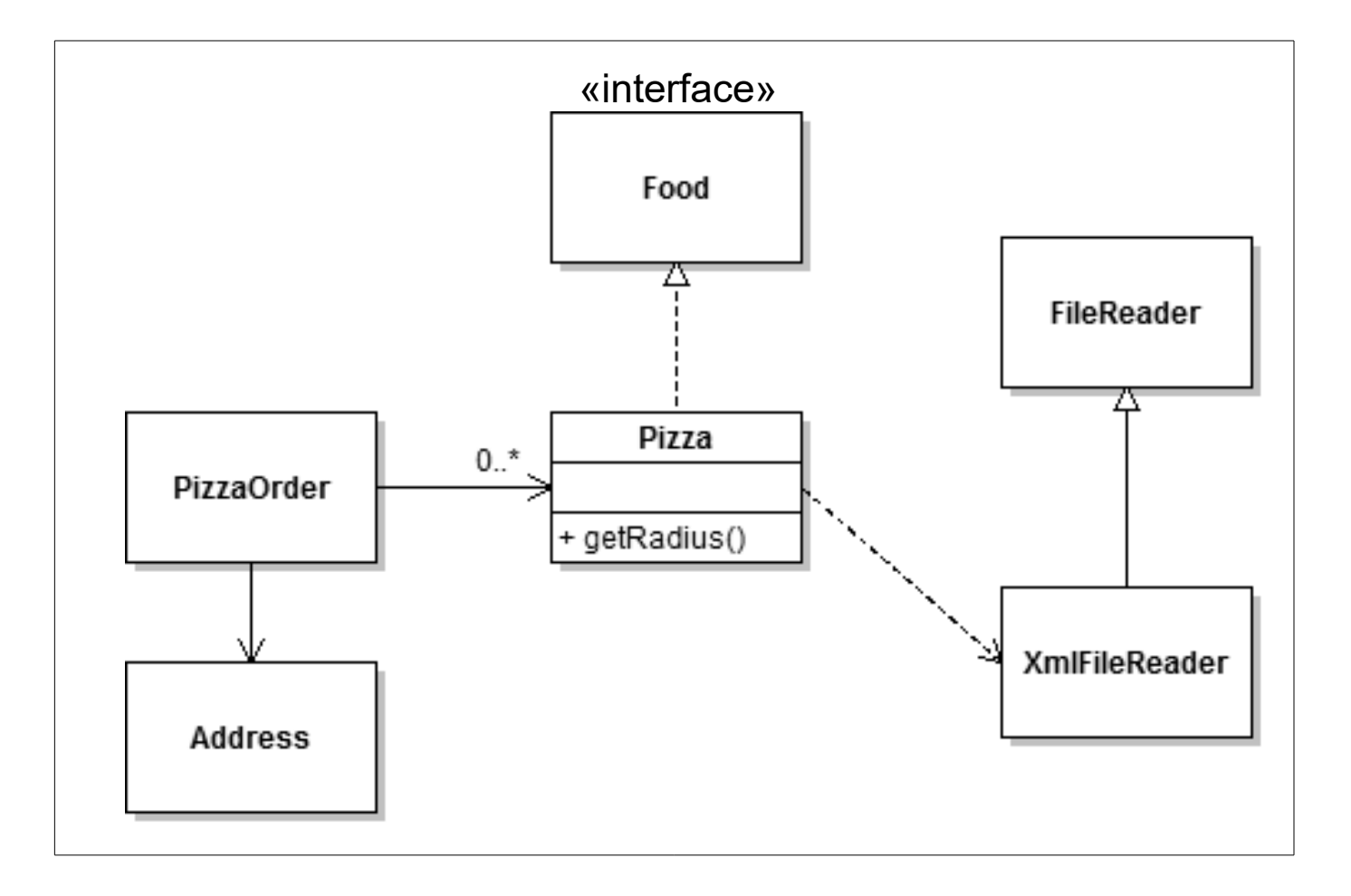

20-01-23

 $14$ 

# Level of Detail

- Choose required level of detail
	- –What are you trying to show in your diagram?
	- –Who is the..
- Some Options
	- $-$  ( loccoc  $\mu$ Classes & relationships.
	- –Attributes and methods.
	- Types, arguments, visibility

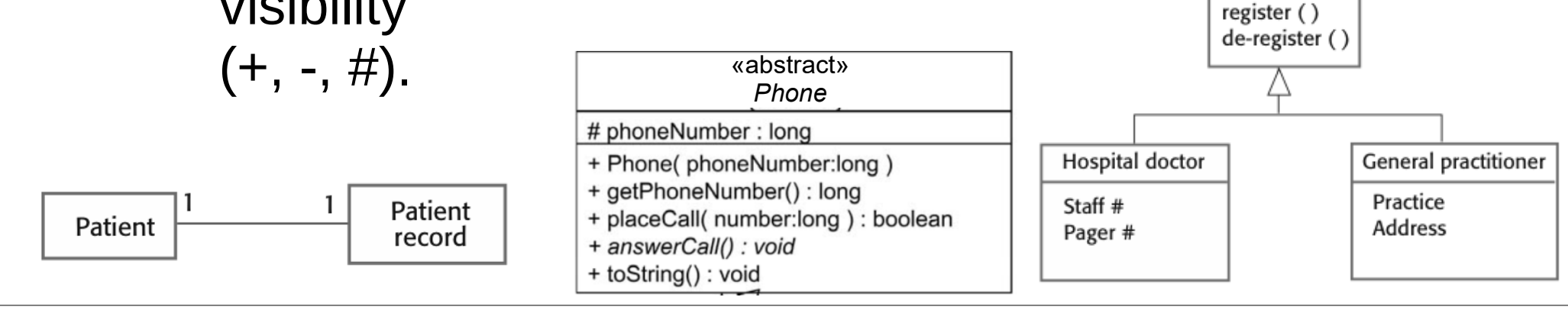

20-01-23

Doctor

Name Phone # Email

# Class Diagram Notes

• If Pizza "has-a" Crust, don't..

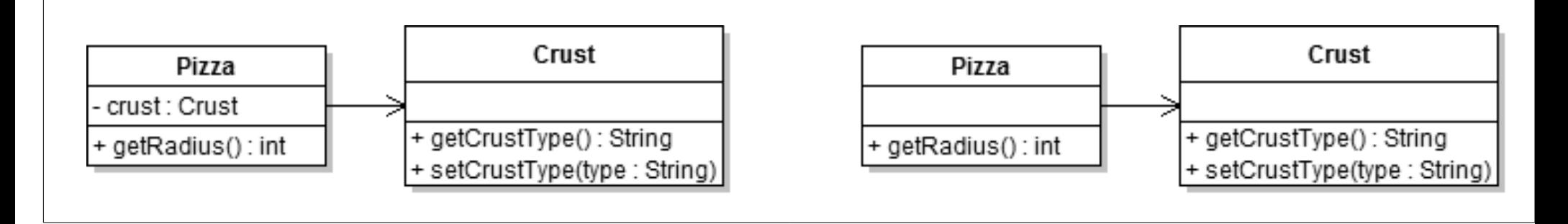

- A "has-a" B can be shown as any of the following:
	- –– Directed association (we'll use this; simplest)
	- –Aggregation
	- –**Composition**

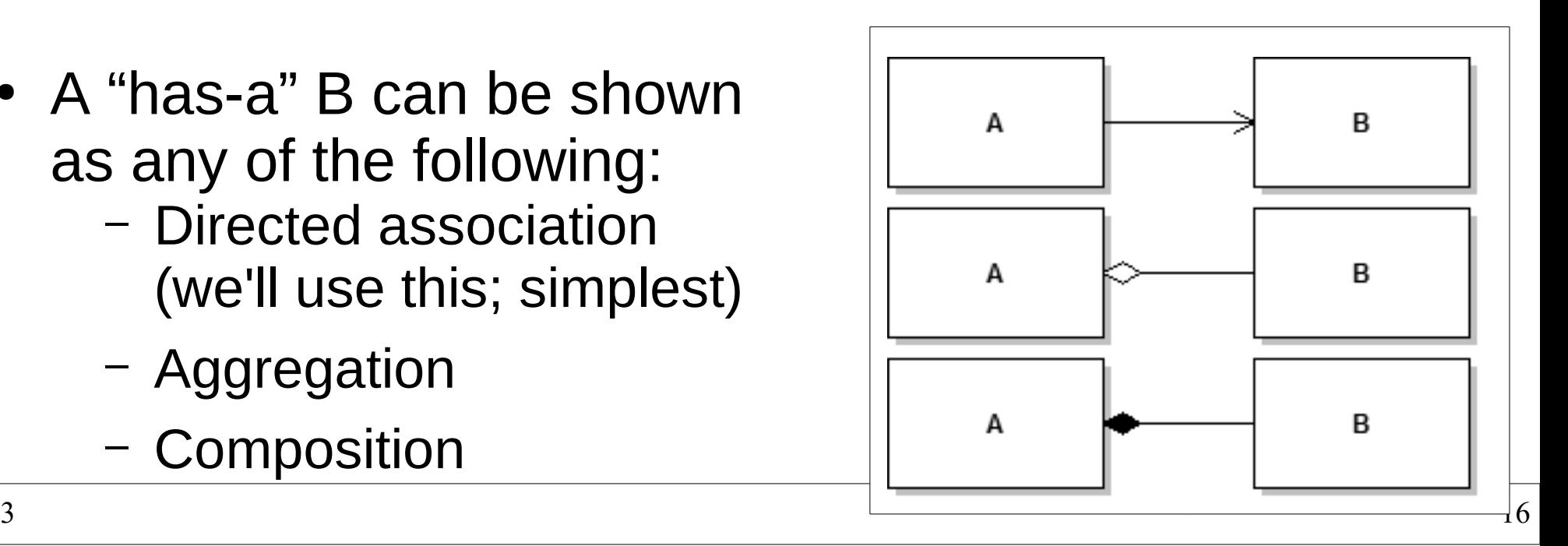

20-01-23

## More Notation

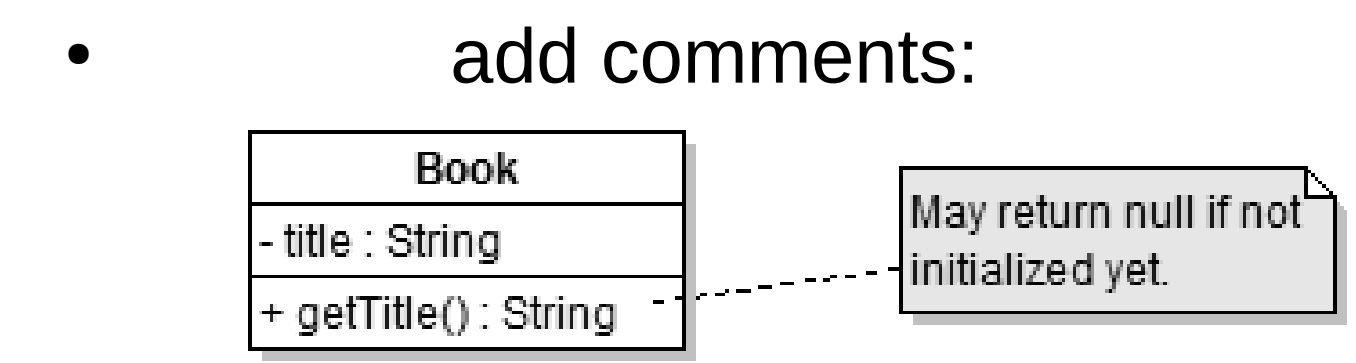

• Show objects: A class but with a ':' (and underlined)

> text : Book- title : String + getTitle(): String

20-01-23 $17$ 

..

# UML Class Diagram Example

- Draw a UML class diagram for the classes from the CRC cards for the pledge tracker.
	- –– Show just class names and relationships.

# Summary

- CRC: Early design process.
	- –- Index card listing class name, responsibilities, and collaborators.
	- –– High-level and informal description.
- UML Class Diagrams: Formalize design.
	- –– Draw classes and class relationships.